# **HDMI + USB Fiber Optic Extender P/N: KVM-EXTEND45**

### **1.Description**

The Fiber optic extender provides extension of HDMI signals long distances over one fiber optic cable, it supports high resolution up to 1080P . The extender can use for a wide range of applications requiring long distance transmission of high resolution with high quality by its good stability and powerful security.

### **2.Features**

- ⚫ Transmits HDMI video and audio signals up to 20KM over a Fiber optic cable;
- Support video resolution up to 1920\*1080P@60Hz;
- Supports over TCP/IP protocol, One-to-many applications with switches;
- Supports Stereo Audio over IP, independent to HDMI extension Support over TCP/IP;
- Supports USB (Keyboard, Mouse) extension over IP;
- Compliance with HDMI 1.3 and HDCP 1.2 standard;
- High compatibility, can auto-match source and display device;
- Built-in automatic adjustment system, make the image smooth, clear and stable;
- Simple to install, plug and play.

### **3.Package list**

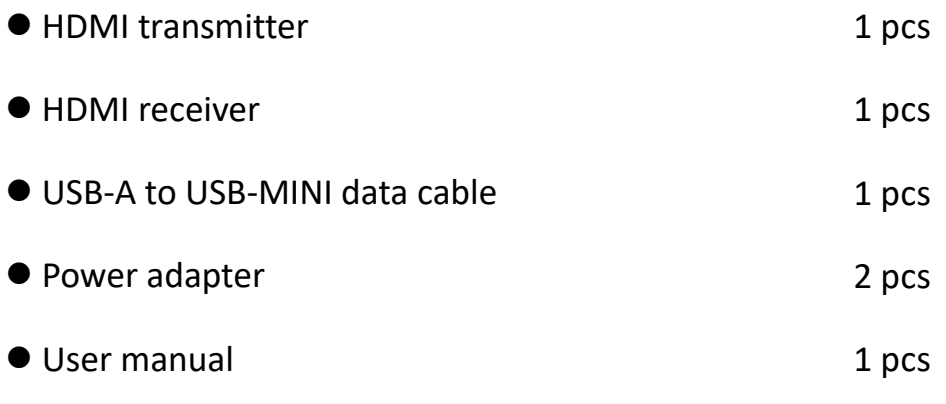

### **4. Specifications**

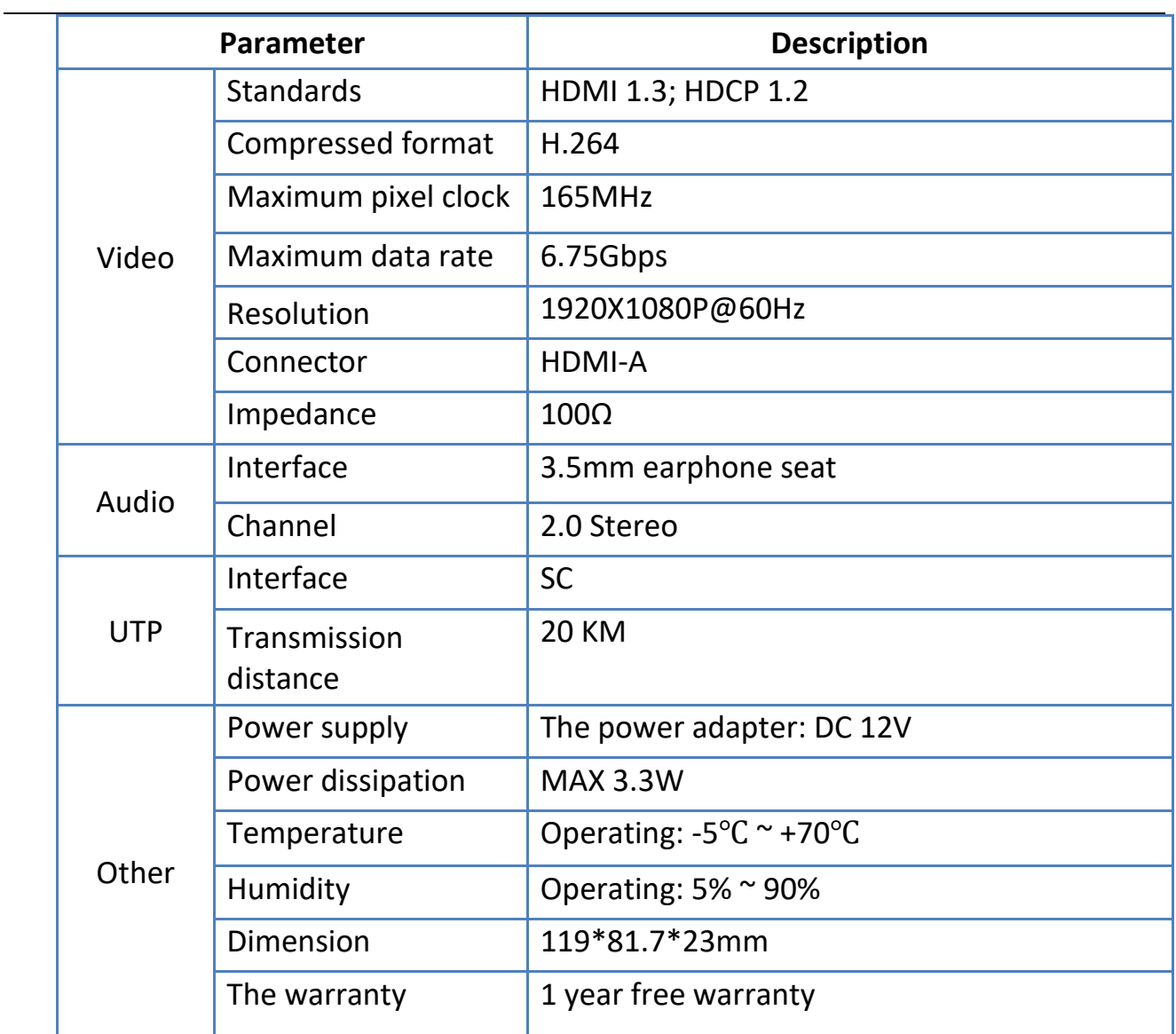

### **5.Panel**

## **、Transmitter:**

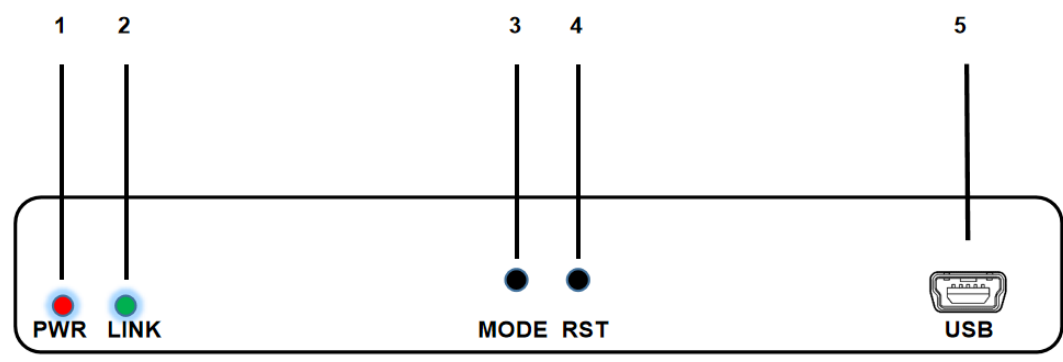

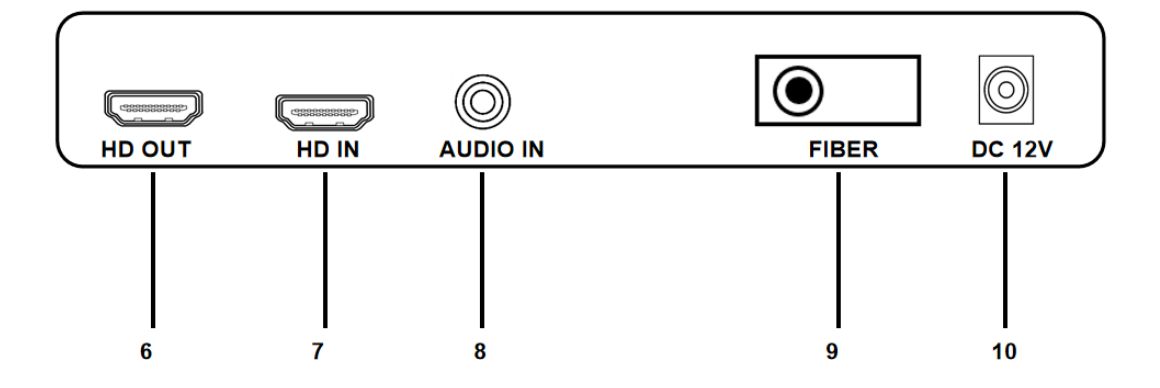

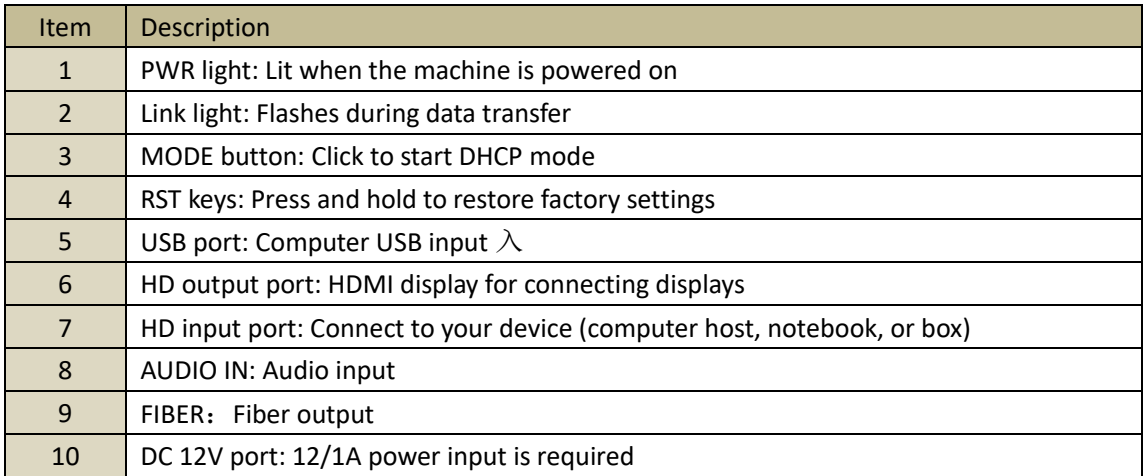

#### **、Receiver:**

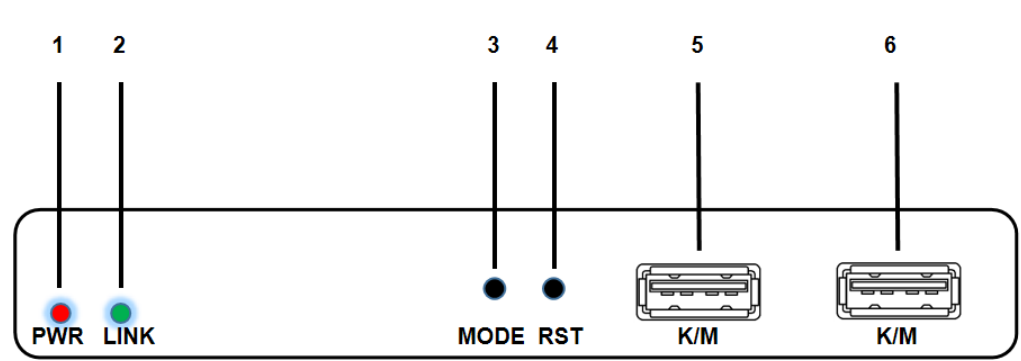

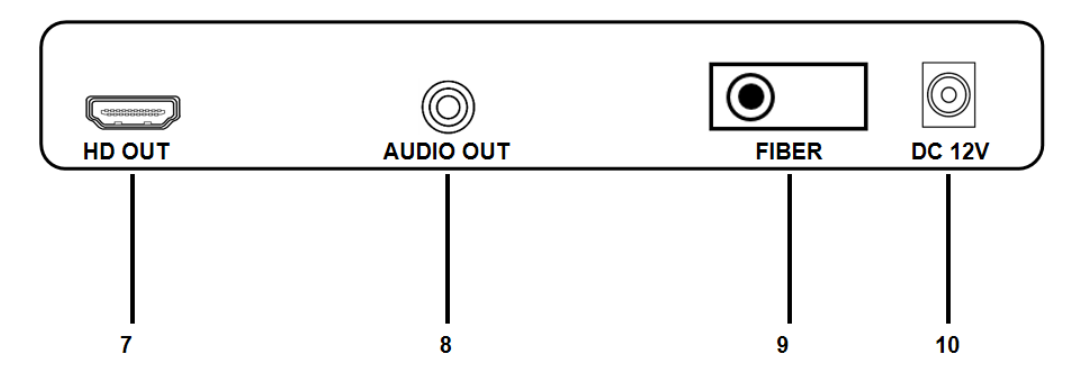

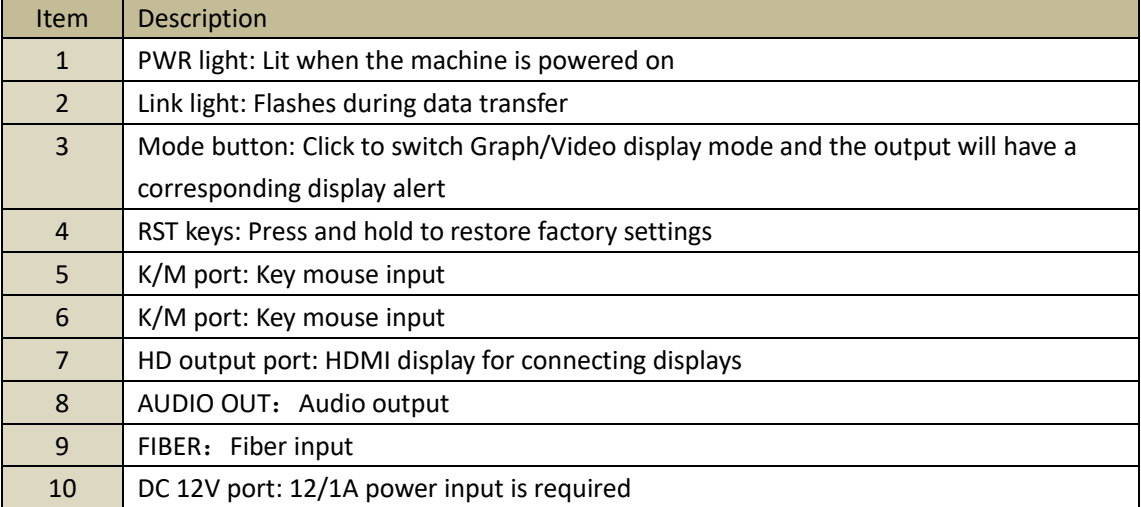

### **6.Installation**

、Will the HDMI source access HDMI extender transmitter;

、Connect the HDMI extender the receiver to display devices (such as high-definition TV, splicing screen, etc.);

、Connect the transmitter AUDI IN to the 2.0 audio input source and the receiver AUDI OUT to the audio or amplifier;

、Connect the TX USB port to your computer or notebook via a configuration cable, and the K/M port of the RX to the mouse and keyboard.

、Use a fiber optic cable to connect the fiber interface between the sender and receiver or cascade through an optical switch;

、The transmitter and the receiver connected to the power , when the lamp lights up normally, normal operation of system.

### **7.Diagram**

### 、**extender (1 to 1)**

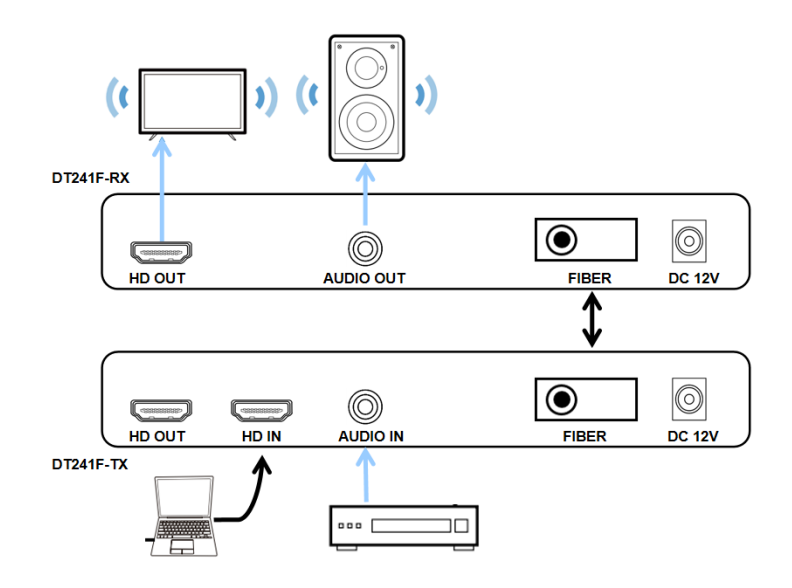

、**the allocation extender (1 to N):** 

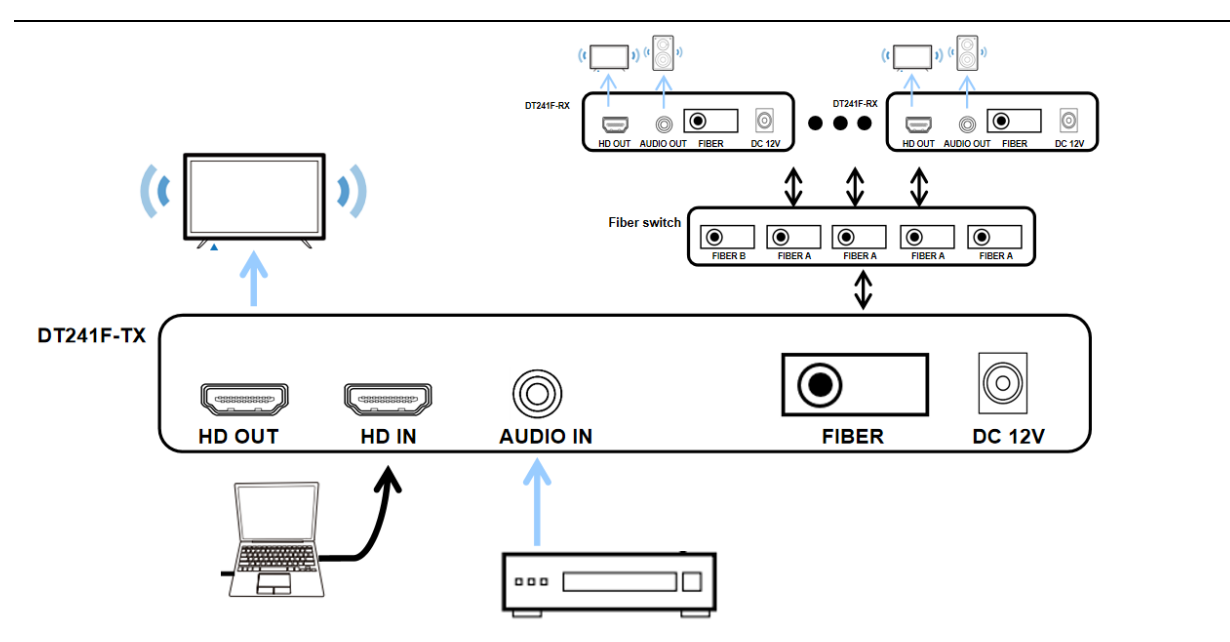

### **8.Warranty**

Please keep the user manual in a place where safety and easy to find so that you can read it immediately when meet problems.

safety instruction:

- ⚫ Please do not disassemble this product by yourself because it doesn't including DIY function.
- Please don't make the product touch water in case damaged, because it is Not waterproof design.
- Please use dry cloth material when clean the product surface.
- ⚫ Please do not use this product in the environment of too wet or too high temperature.
- ⚫ Please avoid contact with corrosive substances.
- When there is damage or other physical damage to the product, please stop using and contact with customer service to get support.